# daten.berlin.de Usage Statistics

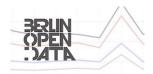

Figure 1: logo for "daten.berlin.de Usage Statistics" dataset

This dataset contains usage statistics (page impressions and visits) for the Berlin Open Data Portal https://daten.berlin.de. Statistics are collected per month, both for the domain as such, and for all datasets (pages below /datensaetze).

Statistics are given in both CSV (split over two files) and JSON (one combined file).

Until 2019-12-31, usage statistics were collected with our internal *BerlinOnline Site Statistics* (BOSS) tool. As of 2020-01-01 we have stopped using BOSS on the Berlin Open Data Portal, and have replaced it with Webtrekk Analytics. Webtrekk has been in use since February 2019. While BOSS and Webtrekk provide the same metrics, the actual results differ. We have written a little bit on how and possible why BOSS and Webtrekk differ with respect to their results.

The historic BOSS data has been moved to data/historical, while the current Webtrekk data resides in data/current.

## Requirements

The code to extract the usage statistics is written in Ruby. It has been tested with Ruby 2.7.1.

The required gems are defined in the Gemfile. In particular, these are:

- webtrekk\_connector
- ruby-keychain
- activesupport

If you have bundler, you can install the required gems as follows:

bundle install

## daten berlin de.domain stats.csv

Download here: daten berlin de.domain stats.csv

Domain-wide statistics. One row per month, columns for page impressions, visits and average time spent on site (in seconds).

month, impressions, visits, visit\_duration\_avg\_seconds 2021-04,26514,8937,147.94

```
2021-03,25116,8505,153.71
2021-02,20832,7212,152.06
2021-01,31221,11199,162.95
```

## daten\_berlin\_de.page\_stats.datensaetze.csv

Download here: daten\_berlin\_de.page\_stats.datensaetze.csv

Per-dataset statistics. One row per dataset, two columns per month (page impressions and visits).

```
page,2013-04-01 pi,2013-04-01 pv, ...,2018-05-01 pi,2018-05-01 pv liste-der-h%C3%A4ufigen-vornamen-2017,,, ...,279,246 alkis-berlin-amtliches-liegenschaftskatasterinformationssystem,,, ...,211,185
```

## daten\_berlin\_de.stats.json

Download here: daten\_berlin\_de.stats.json.tgz (compressed)

The structure of the data is as follows:

- /source From which source system the statistics were generated. One of [ "Webtrekk", "Boss" ].
- /timestamp when these usage statistics were generated
- /stats/site uri domain of the data portal
- /stats/earliest first month for which domain-wide statistics have been collected
- $\bullet$  /stats/latest last month for which domain-wide statistics have been collected
- /stats/totals domain-wide statistics
- /stats/totals/{MONTH}/impressions domain-wide page impressions during MONTH
- /stats/totals/{MONTH}/visits domain-wide visits during MONTH
- /stats/pages/datensaetze statistics for individual datasets
- /stats/pages/datensaetze/page\_uri parent page for all datasets
- /stats/pages/datensaetze/earliest first month for which datasetspecific statistics have been collected
- /stats/pages/datensaetze/latest last month for which datasetspecific statistics have been collected
- /stats/pages/datensaetze/sub\_page\_counts/{MONTH}/{DATASET}/impressions page impressions recorded for DATASET during MONTH
- /stats/pages/datensaetze/sub\_page\_counts/{MONTH}/{DATASET}/visits visits recorded for DATASET during MONTH

```
"timestamp": "2018-06-12 14:29:47 +0200",
```

```
"stats": {
  "site_uri": "daten.berlin.de",
  "earliest": "2011-09-01",
  "latest": "2018-05-01",
  "totals": {
    "2018-05": {
      "impressions": 28563,
      "visits": 10436
   },
    "2011-09": {
      "impressions": 54454,
      "visits": 23765
   }
 },
  "pages": {
    "datensaetze": {
      "page_uri": "daten.berlin.de%2Fdatensaetze",
      "earliest": "2013-04-01",
      "latest": "2018-05-01",
      "sub_page_counts": {
        "2018-05": {
          "liste-der-h%C3%A4ufigen-vornamen-2017": {
            "impressions": 279,
            "visits": 246
          },
          "alkis-berlin-amtliches-liegenschaftskatasterinformationssystem": {
            "impressions": 211,
            "visits": 185
          },
          . . .
       }
     }
}
```

## Normalization of Dataset Names

In August 2024, the Open Data Portal received a major update, which resulted in slightly changed URLs for many datasets. There is a mapping from the old to the new datasets: https://github.com/berlinonline/berlin\_dataset\_name\_mapping

Starting in November 2024, the dataset names in the usage statistics have been normalized to show the new dataset names everywhere, to allow comparisons

through time.

In cases where requests to both the old and the new name were made in the same month, both have been combined to a single entry, with the sum of the impressions and visits. This normalization is implemented in the map\_dataset\_names.py script.

For example, there is the following mapping:

```
old_name,new_name
verlauf-der-berliner-mauer-1989-wms,verlauf-der-berliner-mauer-1989-wms-bc24fb23
In the usage data, there is:
```

```
"2024-10": {
    "verlauf-der-berliner-mauer-1989-wms-bc24fb23": {
        "impressions": 247,
        "visits": 210
    },
    ...
    "verlauf-der-berliner-mauer-1989-wms": {
        "impressions": 1,
        "visits": 1
    },
```

These two entries have been combined to:

```
"verlauf-der-berliner-mauer-1989-wms-bc24fb23": {
    "impressions": 248,
    "visits": 211
    },
```

#### License

All software in this repository is published under the MIT License. All data in this repository (in particular the .csv and .json files) is published under CC BY 3.0 DE.

 $\label{lem:dedelta} Dataset\ URL:\ https://daten.berlin.de/datensaetze/zugriffsstatistik-datenberlin-de$ 

This page was generated from the github repository at https://github.com/berli nonline/berlin\_dataportal\_usage.

 $2025,\,\mathrm{Knud}$ Möller, Berlin<br/>Online GmbH

Last changed: 2025-06-18